Britta Behrens

# LinkedIn Boosting: LinkedIn Audio Events (Beta) – gekommen, um zu bleiben?

Foto: BrAt\_PiKaChU / gettyimages.de

LinkedIn verändert sich dynamisch, und seit Anfang des Jahres gibt es zahlreiche Neuerungen in der Produkt-Roadmap. Ein besonderes Highlight sind die neuen LinkedIn Audio Events. Ein audio-only Content-Format, das direkt in die Plattform integriert ist. Dieses Format befindet sich noch in der Betaphase und ist für einen kleinen Creator-Kreis freigeschaltet worden. Sie können bereits als Zuhörer und Bühnengast teilnehmen. Im Laufe des ersten Halbjahres soll LinkedIn Audio Events dann allen LinkedIn Usern zur Verfügung stehen. Dieser Artikel stellt Ihnen alle Facetten von LinkedIn Audio Events umfassend vor. Er beantwortet die wichtigsten Fragen und wie Sie sie zukünftig für Ihr eigenes Personal und Corporate Branding auf LinkedIn einsetzen können.

#### DIE AUTORIN

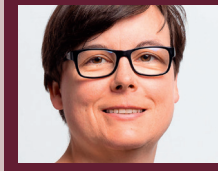

**Britta Behrens** gehört zu den führenden LinkedIn-Expertinnen in Deutschland. Sie beschäftigt sich intensiv mit Social Selling, Content Marketing & Personal Branding auf LinkedIn. Sie gibt ihr Wissen als Keynote Speakerin, Autorin und in Workshops weiter.

**86**

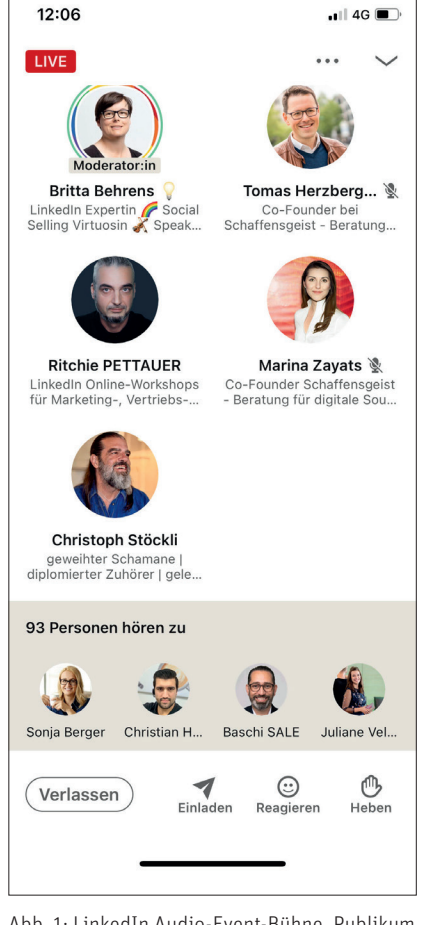

 Abb. 1: LinkedIn Audio-Event-Bühne, Publikum und Feedback-Schaltflächen

Der Pionier des audio-only Formats war Anfang 2021 Clubhouse. Mit einer iOS App ging Clubhouse an den Start und etablierte ein neues Live-Audio-Erlebnis neben Podcasts. LinkedIn hat dieses Format und die ersten Funktionalitäten adaptiert und nahtlos in seine Plattform integriert. Sowohl über den Desktop als auch über die mobilen Apps sind LinkedIn Audio Events nutzbar.

Der große Vorteil auf LinkedIn im Gegensatz zu Clubhouse besteht darin, dass Sie bereits über ein etabliertes Netzwerk verfügen und auf Ihrem Audio Event innerhalb Ihres Netzwerks beträchtliche Aufmerksamkeit erzeugen können. Auf Clubhouse mussten Sie sich einen Namen mit entsprechenden Talk-Formaten einrichten und sich thematisch regelmäßig präsentieren, um in die Sichtbarkeit zu kommen.

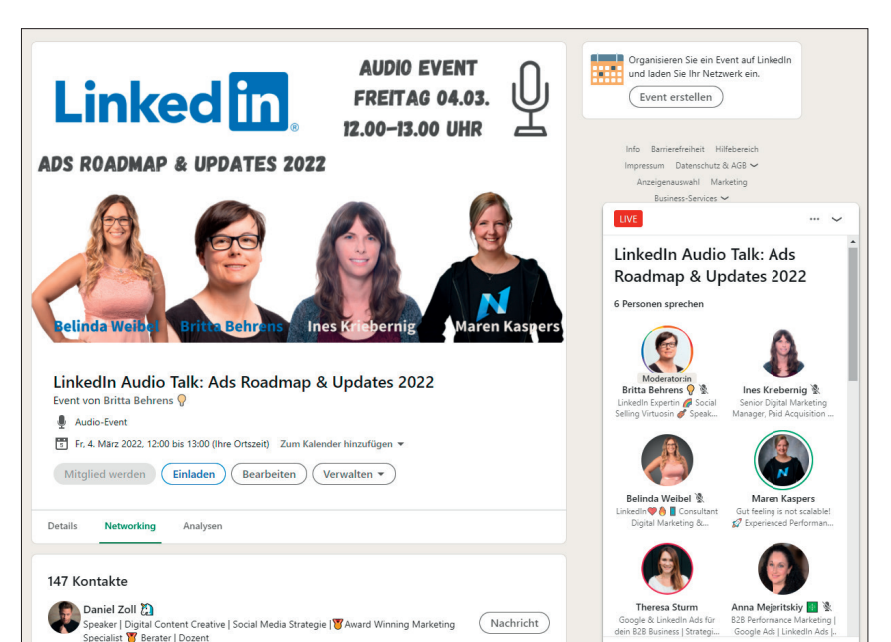

Abb. 2: LinkedIn Audio-Event-Seite und Live-Audio-Fenster – Expertinnen-Talk-Format

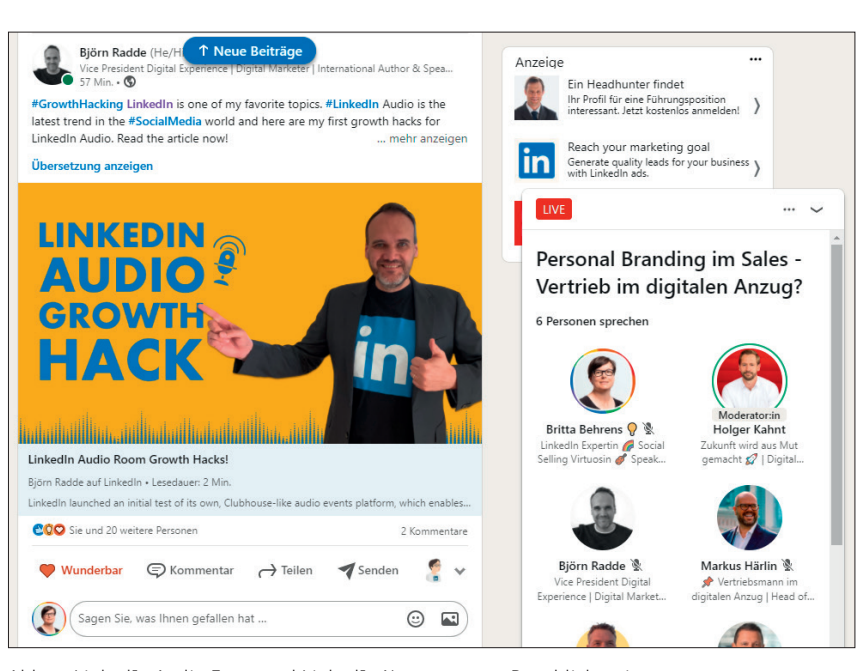

Abb. 3: LinkedIn Audio Event und LinkedIn Newsstream – Paneldiskussion

Auf LinkedIn können Sie das Format in Ihren Kommunikationsmix aufnehmen und sofort Tausende Kontakte erreichen.

#### **Wie funktionieren LinkedIn Audio Events?**

Da hier vermeintlich die wenigsten Leser den Clubhouse-Hype erlebt und mitgemacht haben, erhalten Sie zu Beginn einen Überblick. Ein LinkedIn Audio Event können Sie mit einer

Radio-Live-Talkshow vergleichen. Es gibt eine Bühne und einen Publikumsbereich. Als Moderator, Referentin oder Gast auf der Bühne treten Sie im Audio Event nur mit Ihrer Stimme auf. Ihr LinkedIn Profilbild und Ihr Name sind der visuelle Anker. Die Zuhörer und Teilnehmerinnen im Publikum sind stumm geschaltet und lauschen dem Talk.

Sie haben die Möglichkeit, mithilfe von Emojis Feedback zu signalisieren, um das Gesprochene oben auf der

Bühne zu bewerten. Während des Live Talks können auch weitere Netzwerkkontakte über einen Einladungsbutton informiert werden. Dies löst eine Nachricht mit einem Direktlink zum Audio Event aus. Um vom Publikum auf die Bühne zu wechseln, müssen Sie für den Moderator die Hand heben. Dies ist das Signal, dass Sie am Gespräch teilnehmen möchten. Der verantwortliche Moderator erhält dann eine Benachrichtigung und kann die Bühnenfreigabe erteilen.

Derzeit ist es nicht möglich, dass der Moderator spannende Persönlichkeiten, die er im Publikum entdeckt, proaktiv auf die Bühne holen kann. Es ist die Initiative der Zuhörerinnen gefragt, um die Meldefunktion für die Bühne zu verwenden.

Wenn Sie mit Ihrem Gesprächsbeitrag fertig sind und keine Veranlassung mehr haben, auf der Bühne zu bleiben, können Sie selbst auch wieder zurück ins Publikum wechseln. Der Moderator hat ebenfalls die Möglichkeit, Sie von der Bühne zu komplementieren. Dies ist auch in seltenen Fällen notwendig, wenn LinkedIn User sich nicht auf der Bühne benehmen und ausfallend werden oder die Bühne hijacken wollen für ihre eigenen Interessen und nichts zum Thema beitragen.

Auf der Bühne sind Sie zu Beginn automatisch stumm geschaltet, sodass keine Audio-Interferenzen entstehen. Über das Dreipunktemenü im oberen Bereich können Sie Ihre Mikroeinstellungen festlegen. Achten Sie auch darauf, dass Sie auf Ihrem Rechner den Audio- und Mikrofonzugriff freigeben. Dies erscheint häufig in einem Pop-up und wird schnell übersehen. Über das Mikrofonsymbol im unteren Bereich können Sie Ihr Mikro aktivieren und deaktivieren. Das Mikrosymbol neben Ihrem Headshot ist nicht klickbar und symbolisiert nur, dass Ihr Mikro an oder aus ist.

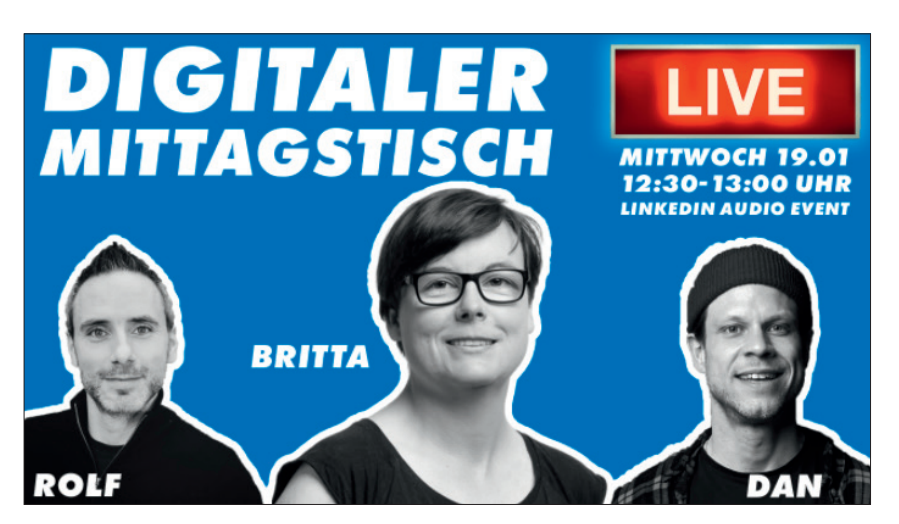

Abb. 4: Digitaler Mittagstisch – der erste LinkedIn DACH-Audio-Event

# **LinkedIn simultan zu Audio Events einsatzfähig**

Das Tolle an den Audio Events ist, dass Sie während der Nutzung auf LinkedIn weitersurfen und agieren können. Befinden Sie sich im Zuhörermodus, können Sie dem Gespräch folgen und gleichzeitig die Plattform nutzen. Auf diese Weise können Sie sich mit anderen Teilnehmenden des Audio Events direkt vernetzen und weitere Kontakte knüpfen. Klicken Sie dafür einfach auf den Namen der Person. Dann erscheint ein Auswahlmenü, und Sie können das Profil der Person aufrufen. Parallel können Sie auch Ihren Newsstream verfolgen, eigene Beiträge verfassen oder Nachrichten schreiben.

## **Wofür sollte ich LinkedIn Audio Events einsetzen?**

Sie haben mehrere Optionen, um einen erfolgreichen Audio Event zu gestalten. Die erste Möglichkeit ist, Sie veranstalten eine Paneldiskussion oder einen Experten-Talk mit festgelegten Gästen auf der Bühne. Als zweite Möglichkeit können Sie auch eine Q&A Session zu einem Thema veranstalten. Jeder Zuhörende im Publikum ist eingeladen, auf die Bühne zu kommen, um Ihnen oder den Experten eine Frage zu stellen oder auch von den eigenen Erfahrungen zu berichten. Mitdiskutieren, Fragen stellen und voneinander

lernen stehen hier im Mittelpunkt. Als dritte Möglichkeit können Sie als Podcaster auch einen Community-Event veranstalten und aktuelle Podcast-Themen auf LinkedIn verlängern. So wäre ein Feedback und direkter Austauschkanal für Podcaster möglich. Ebenso können Sie ein Branchen-Newsformat erstellen und über aktuelle Geschehnisse berichten und Content kuratieren, den Sie selbst aufgeschnappt und für gut befunden haben.

 Mit dem LinkedIn Audio Event tragen Sie somit zum Personal Branding und Corporate Branding bei. Die Mitarbeitenden auf der Bühne treten als Host oder Gast auf der Bühne auf und repräsentieren das Unternehmen. Durch die Wissensvermittlung zeigen sie ihre Expertise und stärken die Reputation. Das strahlt auf das Unternehmen ab.

## **Wie erstelle ich ein LinkedIn Audio Event?**

Ein LinkedIn Audio Event kann im Event-Bereich auf der Startseite angelegt werden. Hierzu einfach auf das "+" klicken, und der Event-Editor öffnet sich. Sobald die Audio Events für Ihr Profil freigeschaltet sind, sehen Sie bei der Drop-down-Auswahl neben LinkedIn Live und externer Eventvermarktung das LinkedIn Audio Event Feature. Dort fügen Sie dann das Event-Bild, die Uhrzeit, die Beschreibung und die Refe-

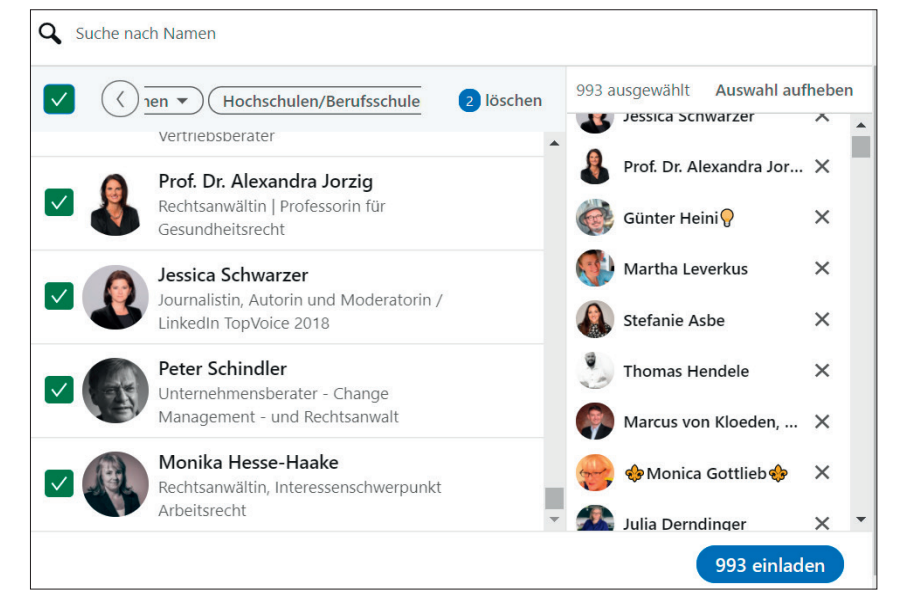

Abb. 5: Event-Einladungen durch Filter semiautomatisieren

renten sowie Referentinnen hinzu, die am Event teilnehmen.

Wenn Sie alles eingetragen haben, klicken Sie auf "Weiter", und ein Event-Beitrag öffnet sich, um den Audio Event anzukündigen. Klicken Sie diesen nicht weg. Dies ist kein optionaler Beitrag, sondern er muss mit Leben gefüllt und veröffentlicht werden. Durch die Veröffentlichung wird der Audio Event erst final erstellt und ist auf LinkedIn live.

## **Wie vermarkte ich einen LinkedIn Audio Event?**

Anschließend können Sie und Ihre Kollegen die Einladungsfunktion des Audio Events nutzen. Dies ist eine der wichtigsten Funktionen, um möglichst viele Teilnehmende für den Event zu gewinnen. Die Reichweite des Audio Events hängt von Ihrer eigenen Vermarktungsleistung ab. LinkedIn bietet in der Betaphase noch keinen zentralen Ort in Form einer Infobox, wo Sie über aktuelle LinkedIn Audio Events informiert werden.

Die potenziellen Teilnehmenden müssen durch eine Einladung und durch die Kommunikation auf LinkedIn über ihr eigenes Profil und die Company Page im Newsfeed davon erfahren. Daher haben Sie es gemeinsam mit

Ihren Kolleginnen in der Hand, wie erfolgreich und sichtbar das Audio Event in Ihren Netzwerken wird.

Mit der Einladungsfunktion können Sie bis zu 1.000 Personen aus Ihrem Netzwerk einladen. Das ist eine sehr große Zahl an Kontakten. Über das Einladungsfenster können Sie all Ihre Kontakte durchscrollen und einzeln auswählen. Eine ziemlich mühsame Aktion, wenn Sie wirklich das volle Potenzial ausschöpfen wollen. Es gibt einen Trick. Oberhalb der Einladungen gibt es Filter, mit denen Sie Ihr Netzwerk besser selektieren können. Wählen Sie hier bestimmte Länder oder Regionen aus, spezielle Branchen oder auch Unternehmen. Auf diese Weise erscheint eine "Alle auswählen"-Checkbox neben den Filterfunktionen. Nach der Filterauswahl müssen Sie nun nur noch eine Weile durch die Kontaktliste scrollen. LinkedIn lädt nach und nach immer mehr Kontakte in die Liste, die den

Kriterien entsprechen. Wenn Sie dann bei knapp 1.000 Kontakten angelangt sind, klicken Sie die Checkbox an und markieren Sie die Personen. Danach klicken Sie den Einladen-Button an, und Ihre Einladung erreicht gleichzeitig viele Leute.

Sie sparen mit diesem Trick sehr viel Zeit. Nutzen Sie diese Funktion bitte sehr sparsam und bewusst über die Filterfunktionen. Niemand möchte mit Event-Einladungen zugespammt werden. Daher erlaubt LinkedIn auch nur einmal pro Woche maximal 1.000 Einladungen. Werden die Einladungen angenommen, steht ein neues Kontingent zur Verfügung.

Neben der Einladungsfunktion gibt es innerhalb des Audio Events auch eine Event-Teilen-Funktion. Wie in Ausgabe 71 im LinkedIn Algorithmus-Report erwähnt, ist jede Art von Sharing auf der Plattform kontraproduktiv. Die Sharing-Beiträge erzielen kaum Sichtbarkeit im Netzwerk, egal, ob Sie den Beitrag einer Unternehmensseite, eines Netzwerkkontakts oder eben eines Events teilen.

Umso wichtiger ist es, dass Sie zur Ankündigung Ihres Events auf Content-Formate zurückgreifen, die eine hohe Reichweite im Newsfeed erzielen. Das sind Bildbeiträge, Dokumenten-Postings und Videos. Erstellen Sie daher Promotion-Content für den Event und teilen Sie ihn mit Ihren Kollegen und Netzwerk. Betten Sie dort den Link zum Event in den Textbeitrag ein, sodass sich Interessenten schnell anmelden können. Verstecken Sie ihn nicht im ersten Kommentar. Dort ist er schnell verschwunden.

 $\text{red}$   $\text{in}$   $\text{matrix}$ 5 Min LinkedIn Audio Talk: Ads Roadmap & Updates 2022 beginnt in Kürze. Laura Lorey und 233 weitere Personen werden daran  $\ddot{\phantom{a}}$ teilnehmen. Eventseite anzeigen

Abb. 6: LinkedIn Audio-Events-Benachrichtigung

Kurz bevor der Audio Event live geht, bekommen alle Teilnehmenden eine Push-Mitteilung und eine E-Mail, sofern dies in den LinkedIn Einstellungen bei den Benachrichtigungen aktiviert ist. Mit Klick auf den Button gelangen die Interessentinnen zur Eventseite und können teilnehmen. Ist der Event bereits live, gibt es eine weitere Benachrichtigung, und Sie springen sofort in den Audio Event.

# **Gibt es eine Aufzeichnung vom LinkedIn Audio Event?**

Aktuell müssen Sie beim Event live dabei sein. Es gibt derzeit (noch) keine Replay- oder Aufnahmefunktion. Wenn Sie den Event live aufnehmen wollen, um ihn später in Form eines Podcasts oder Ähnlichem zu verwerten, benötigen Sie die Erlaubnis aller Bühnengäste, die zu Wort kommen. Bei einem fixen Bühnen-Line-up können Sie dies vorher kommunizieren und abstimmen. Schwierig wird es bei wechselnden Gästen aus dem Publikum. Hier brauchen Sie jede Erlaubnis.

Früher oder später wird es eine Audio-Replay-Funktion geben oder eine Downloadmöglichkeit. Aus rechtlichen Gründen und zur Analyse der Audio Events schneidet LinkedIn die Gespräche bereits im Hintergrund mit. Sollte in einem Talk eine Verunglimpfung oder rechtliche Verletzung vorliegen, kann darauf im Schadensfall zurückgegriffen werden. LinkedIn Audio Events sind kein rechtsfreier Raum. Halten Sie sich an die Community-Regeln und geltendes Recht.

# **Wie viel Arbeit macht ein LinkedIn Audio Event?**

Wenn Sie einen LinkedIn Audio Event veranstalten möchten, müssen Sie einiges vorbereiten und dafür Zeit und Ressourcen einplanen. Es startet

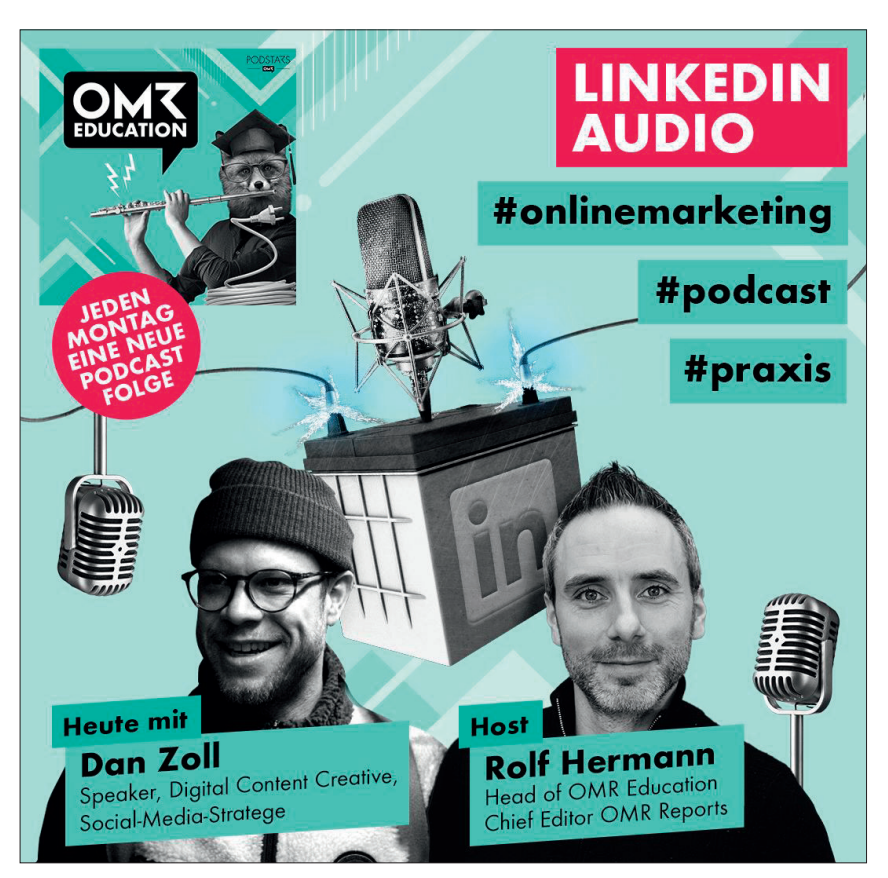

Abb. 7: OMR-Education-Podcast mit Dan Zoll zur LinkedIn Audio-Event-Testphase (*askomr.podigee.io/195-linkedin-audio-mit-dan-zoll*)

mit der Themenfindung für den Event, darauf folgen die Recherche und Einladung von Referenten und Expertinnen. Natürlich können Sie den Event auch in Eigenregie als einziger Protagonist auf der Bühne gestalten oder die Gäste aus den eigenen Reihen des Unternehmens besetzen. Das Audioformat eignet sich für die Positionierung von Mitarbeitenden hervorragend und ist ein schönes Corporate Influencer Tool.

Die meiste Arbeit geht vor dem Event für die Promotion drauf und die Erstellung der Creatives samt Kommunikation. Erstellen Sie einen Content-Mix aus Bildern, einer PDF-Slideshow und bei Bedarf einem Video. Stellen Sie diese Content-Formate Ihren Kolleginnen und Kollegen zur Verfügung. So kann jeder einen eigenen Beitrag veröffentlichen und auf den Audio Event aufmerksam machen.

Bereiten Sie sich für den Audio Event als Moderator vor. Planen Sie den Ablauf und erarbeiten Sie im Vorfeld Fragen.

Durch diesen Arbeitsaufwand sollten Sie ein regelmäßiges Format und Prozesse etablieren. Wöchentlich, zwei-wöchentliche oder monatliche Formate sind sinnvoll. So haben Sie genügend Vorbereitungs- und Vermarktungsmöglichkeiten und können LinkedIn Audio Events in die Content-Strategie einbetten. Ein tägliches Format ist hinsichtlich Mitteleinsatz und möglicher Reichweite nicht zu empfehlen. Wir leben in einer Aufmerksamkeitsökonomie und Content-Überflutung. Liefern Sie qualitative Talks und nutzen Sie das Content-Format nicht inflationär.

# **Wie finde ich neue LinkedIn Audio Events?**

Die Auffindbarkeit von Audio Events ist derzeit noch die größte Herausforderung. Es gibt keine Infobox wie z. B. die Newsbox auf der Startseite. Auch innerhalb der Suchfunktion kann man noch nicht nach Audio Events filtern. Hier ist Optimierungspotenzial vorhanden.

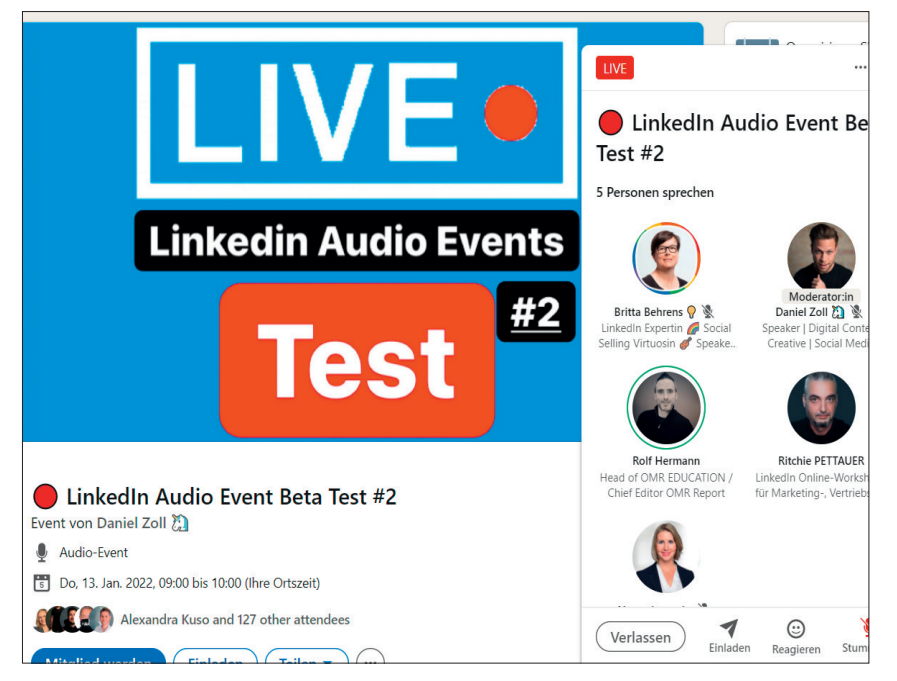

Abb. 8: Der zweite LinkedIn Audio-Events-Betatest in kleiner Runde

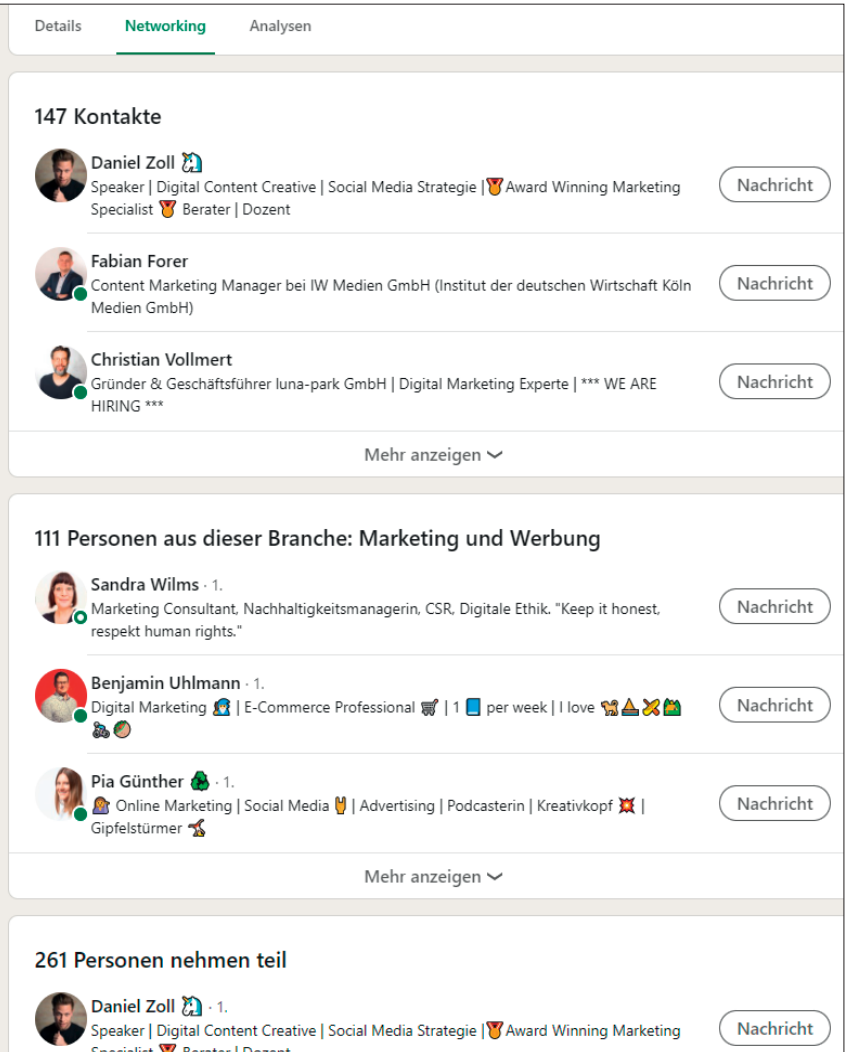

Abb. 9: Networking-Möglichkeiten für Veranstalter und Teilnehmende

Durch diesen Umstand zählt die eigene Vermarktungspower, um ein möglichst großes Publikum zu erreichen. Der Audio Event ist schließlich nur live und kann nicht als Replay wie LinkedIn Live Video wiederholt werden.

Bis LinkedIn hier einen guten Platz für das Audioangebot schafft, behilft sich die LinkedIn DACH-Community mithilfe einer Gruppe. In der LinkedIn & Social Audio DACH Gruppe (*https:// www.linkedin.com/groups/14052619/*) können Audio-Events-Veranstalter ihre zukünftigen Talks veröffentlichen und interessierte Audio-Event-Teilnehmerinnen die Gruppe für die Recherche nutzen.

## **Wer veranstaltet bereits LinkedIn Audio Events?**

Anfang Januar wurden zu Beginn gerade einmal 120 Personen auf der ganzen Welt für LinkedIn Audio freigeschaltet. Es sollte ein konzentrierter Test stattfinden und ein direkter Feedback-Kanal zum Produktteam hergestellt werden. Daniel Zoll hatte vorab Kontakt zum LinkedIn Creator Team und wurde in die Gruppe der Betatester aufgenommen. Zusammen mit Rolf Herrmann von OMR Education startete er die ersten Gehversuche und testete Audio Events auf Herz und Nieren. Sie starteten gemeinsam ein tägliches Format namens "Digitaler Mittagstisch" und gingen mit einem Online-Marketing-Schwerpunktthema für 30 Minuten auf Sendung. Eine sehr ressourcen- und zeitintensive Leistung, wenn man bedenkt, dass die Promotion komplett von der eigenen Kommunikation abhängig ist und bei dieser Frequenz die 1.000 Einladungen pro Woche sehr schnell erschöpft sind. Die Autorin dieses Artikels nahm an den ersten Tests via App und Desktop teil und stand als Talk-Gast zur Verfügung. Wie bereits vorher erwähnt, dürfen

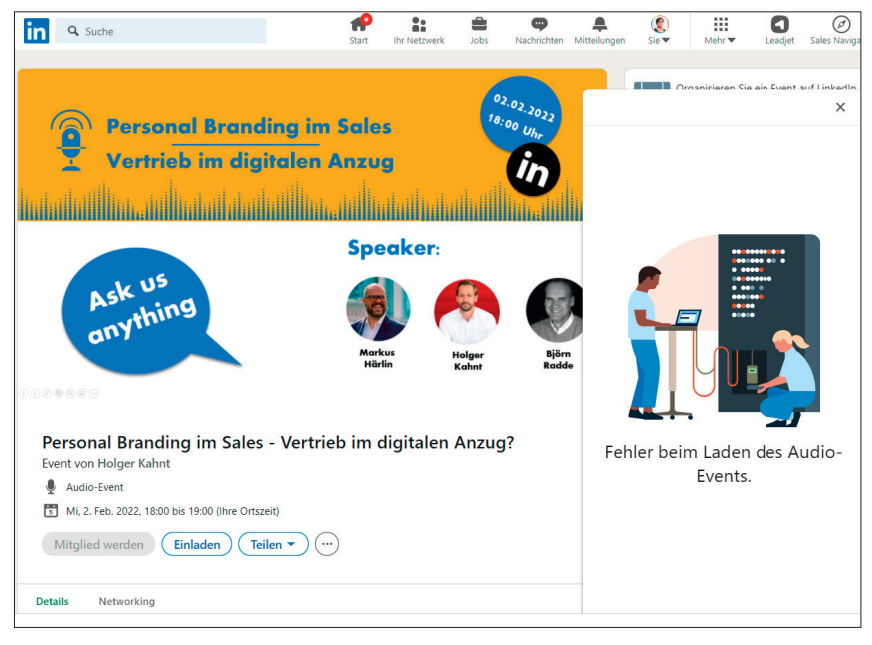

Abb. 10: LinkedIn Audio-Events-Glitch – kein Zutritt

Sie den Aufwand für Vorbereitung und Durchführung nicht unterschätzen. Die beiden Betatester haben für den OMR-Education-Podast eine Folge zu LinkedIn Audio Events aufgenommen, in der sie ihre Erfahrungen schildern und alle Dos and Don'ts offen auf den Tisch bringen (Link zur Folge: *https:// askomr.podigee.io/195-linkedin-audiomit-dan-zoll*).

Durch die Zusammenarbeit in der Testphase mit den beiden wurde die Autorin in die zweite Gruppe der Betatester aufgenommen und geht seitdem mit eigenen Audioformaten live. LinkedIn Experten-Talks und "Ask me Anything"-Sessions stehen auf der Agenda. Im DACH-Raum sind weitere LinkedIn Nutzer aktiv wie z. B. Selma Kuyas, Sven Vollbrecht und Holger Kahnt. Werden Sie doch Mitglied in der LinkedIn Social & Audio DACH Gruppe. Dort entdecken Sie viele Veranstalter von Audio Events im deutschsprachigen Raum.

# **Wie kann ich LinkedIn Audio Events fürs Networking einsetzen?**

Auf der Audio-Event-Seite gibt es nach wie vor einen Networking-Tab. Hier sind alle Interessenten aufgeführt, die am Event teilnehmen wollen. Die

Liste ist unterteilt in direkte Kontakte der Veranstalterin, Personen aus derselben Branche wie die Veranstalterin und als Letztes alle teilnehmenden Kontakte unabhängig von der Verbindung.

Auf diese Weise können Sie sich mit Gleichgesinnten vernetzen und sich zu bestimmten Themen näher austauschen. Während der Audio-Live-Session können Sie auch auf den jeweiligen Kontakt klicken und das Profil aufrufen oder direkt den Follow-Button drücken.

## **LinkedIn Audio Event Bugs und Ausbaupotenzial**

Eine Betaphase ist auch geprägt von Fehlern, fehlenden Funktionen und Kinderkrankheiten. Diese gilt es zu optimieren. Bei einem LinkedIn Audio Event war es aufgrund hoher Nachfrage nicht möglich, Einlass zum Audio Event zu bekommen. Egal ob App oder Desktop. Egal ob Push-Notification oder Event-Link. Die Tür blieb zu.

Bei einem internationalen Event passierte es, dass einzelne Personen keinen Einlass bekamen, da im Audio Event bereits ein User anwesend war, der den Gast draußen blockiert hatte, oder eben umgekehrt. Sobald also nur eine Person einen Block ausgesprochen hat, kann es sein, dass Sie nicht mehr hineinkommen. Das passiert vermutlich höchst selten, ist aber möglich. Hier gilt das Prinzip: First come, first serve.

Leider gibt es auch noch keine Möglichkeit, mehr als einen Moderator zu benennen. Dadurch sind Sie als Veranstalter des Events alleiniger Moderator und müssen die Publikumsmeldungen koordinieren und gleichzeitig moderieren. Daher ist es immer von Vorteil, mindestens einen Co-Moderator dabeizuhaben, der das Fragen und Moderieren mit übernimmt, während Sie technisch neue Gäste auf die Bühne holen und verabschieden können.

Das Format wird in den nächsten Wochen und Monaten weitere Funktionen erhalten. Wir dürfen gespannt sein.

#### **Fazit**

LinkedIn Audio Events sind gekommen, um zu bleiben, und eine ideale Ergänzung für einen abwechslungsreichen Content-Mix auf der Plattform. Expertengespräche, Community Events, Q&A Sessions können angeboten werden. Das Netzwerk kommt enger miteinander in Kontakt und kann auf diese Weise Wissen miteinander teilen und voneinander partizipieren. Corporate Influencer können als Host der Events auftreten und so das eigene Personal Branding und Corporate Branding unterstützen. Durch die Vermittlung der Expertise wird viel Reputation aufgebaut. Audio Events sind ein Content-Format zum Anfassen und Mitmachen. Sie erzeugen eine unglaubliche Nähe durch den Livecharakter und direkten Kommunikationsweg. Probieren Sie LinkedIn Audio Events aus und nehmen Sie als Zuhörer oder Referentin teil. Planen Sie erste Events vorab und holen Sie sie aus der Schublade, wenn die Funktion in Ihrem Profil freigeschaltet ist. Wir hören uns auf LinkedIn. ¶